**CLASS: B.Com. 15A/94**

#### **St. JOSEPH'S COLLEGE (AUTONOMOUS) TIRUCHIRAPPALLI – 620 002**

#### **SEMESTER EXAMINATIONS – APRIL 2015**

**TIME: 3 Hrs.** 

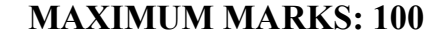

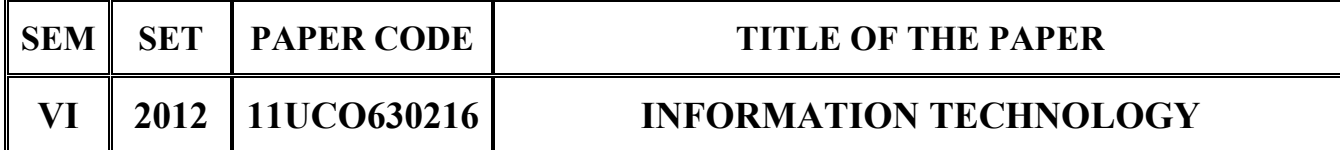

#### **SECTION – A**

# **Answer all the questions:**  $20 \times 1 = 20$

#### **Choose the correct answer:**

- 1. GUI stands for:
	- a) Graphical Utility Interface b) Graphical Utility Infrastructure
	- c) Graphical User Interface d) Graphical User infrastructure
- 2. Which coordinates all the activities among computer hardware resources?
	- a) System software b) Operating system
	- c) ROM d) RAM
- 3. The intersection of Row and Column is called:
	- a) Table b) Cell
	- c) Hyperlink d) Function
- 4. Which effect is used to give animation between slides?
	- a) Slide transition effect b) Animation effect
	- c) Text effect d) Background effect
- 5. Photoshop images have:
	-
	-
	- a) One layer b) Two layers
	- c) Three layers d) Multiple layers

# **Fill in the blanks:**

6. \_\_\_\_\_\_ is used for exchange of business documents in a standard format from one computer to another.

- 
- 
- 
- 
- 
- 
- 
- 
- 

- 7. The is a multitasking operating system available only for computers manufactured by Apple.
- 8. "Sans" means \_\_\_\_\_\_.
- 9. PowerPoint is a software.
- 10. Photoshop is manufactured by \_\_\_\_\_\_.

# **State True or False:**

- 11. People in an Information Technology department develop procedures for processing data.
- 12. The temporary storage location is called clipboard.
- 13. The intersection of column "B" and row "4" is referred to as cell "4B".
- 14. The predefined text, colors, backgrounds in a slide is called as templates.
- 15. Crop tool is used to zoom the image.

# **Match the following:**

- 16. Turbo tax  $-$  a) DTP
- 17. PowerPoint b) Mail merge
- 18. Designing c) Worksheet
- 19. MS Word d) PPT
- 20. B4 : D4 e) Intuit

# **SECTION – B**

# Answer all the questions: 5 x 7 = 35

21. a. How does society use computers in education, finance and Government?

**OR**

b. What are the types of e-commerce?

22. a. Explain the features of Windows XP.

# **OR**

- b. How do you insert a Header or Footer in a document?
- 23. a. Explain the sum, average, product and mod functions.

# **OR**

- b. Explain any four text functions in excel.
- 24. a. Examine the steps in animation of a slide.

# **OR**

- b. Draw and explain the PowerPoint document.
- 25. a. Explain the stamp tool in Photoshop.

#### **OR**

b. State the steps for designing a visiting card in Photoshop.

# **SECTION – C**

#### **Answer any THREE questions: 3 x 15 = 45**

- 26. Analyse the different types of websites.
- 27. Analyse the various text formatting techniques.
- 28. Examine the steps for creating a chart in excel.
- 29. How do you create, edit and change the background of a slide? Explain.
- 30. Explain any five tools available in tool box of Photoshop.

**\*\*\*\*\*\*\*\*\*\*\*\*\*\***